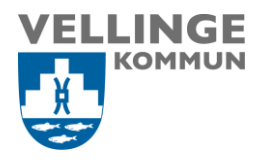

#### Omsorgsavdelningen

**Ansvarig Upprättad den** Systemförvaltare 2023-02-12

Upprättad av **Reviderad den** Beata Kosmala-Szczurek 2024-05-22

# **Manual felsökning vid problem med inloggning till verksamhetssystem.**

För att få snabb hjälp med eventuella system och IT relaterade problem så är det viktigt att de rapporteras och fel anmäls. Då registreras felen och analyseras för att förbättra tillgänglighet och service till er. Fel anmälan gör man beroende på problem genom att kontakta Vellinge Servicedesk eller systemförvaltare.

#### *OBS!*

*Ibland kan systemen "stänga sig själva" om man inte är aktiv under en viss tid så innan ni ringer:* 

- *prova att logga ut och logga in igen*
- *starta om dator.*

#### Procapita VoO

Bara avgiftshandläggarna och ansvariga för statistik från KIR ska arbeta i Procapita. Det är personer från VoO Myndigheten, Plan o Exploatering och Teknik. Vid problem ska de kontakta alltid systemförvaltare för VoO.

Servicedesk gör inga ändringar i Procapita VoO endast återställning av lösenord för användare från Plan o Exploatering och Teknik.

#### Procapita IFO

Biståndshandläggarna från IFO kan arbeta i Procapita. Vid problem med inloggning får Servicedesk återställa lösenord. Står problemet kvar ska de kontakta systemförvaltare för IFO.

#### Systemförvaltare:

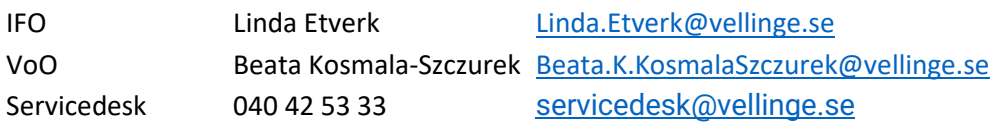

POST 235 81 Vellinge BESÖK Norrevångsgatan 3 TELEFON 040-42 50 00 FAX 040-42 51 49 E-POST vellinge.kommun@vellinge.se WEBB VELLINGE.SE BANKGIRO 5896-1467 ORG. NR 212000-1033

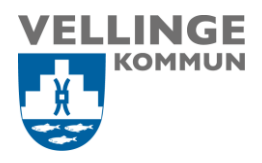

#### LifeCare - Länkarna

Lifecare IFO – inloggning med TSS

[http://lcomsorg.vellinge.org/WE.Flow.Html/?Actor=Actor\\_Professional&domain=Velli](https://eur02.safelinks.protection.outlook.com/?url=http%3A%2F%2Flcomsorg.vellinge.org%2FWE.Flow.Html%2F%3FActor%3DActor_Professional%26domain%3DVellinge%26IDPMethod%3DTSS&data=05%7C01%7CBeata.K.KosmalaSzczurek%40vellinge.se%7Cc74accd19b6c4b66e4e208dba578ff1b%7C438dfd4b691e49cd9e16cf70702288bd%7C1%7C0%7C638285711319624172%7CUnknown%7CTWFpbGZsb3d8eyJWIjoiMC4wLjAwMDAiLCJQIjoiV2luMzIiLCJBTiI6Ik1haWwiLCJXVCI6Mn0%3D%7C3000%7C%7C%7C&sdata=SDJjQMUb%2BuaULvn%2FbAdgQx9pMAUE7NoeNSkVmRCp664%3D&reserved=0) [nge&IDPMethod=TSS](https://eur02.safelinks.protection.outlook.com/?url=http%3A%2F%2Flcomsorg.vellinge.org%2FWE.Flow.Html%2F%3FActor%3DActor_Professional%26domain%3DVellinge%26IDPMethod%3DTSS&data=05%7C01%7CBeata.K.KosmalaSzczurek%40vellinge.se%7Cc74accd19b6c4b66e4e208dba578ff1b%7C438dfd4b691e49cd9e16cf70702288bd%7C1%7C0%7C638285711319624172%7CUnknown%7CTWFpbGZsb3d8eyJWIjoiMC4wLjAwMDAiLCJQIjoiV2luMzIiLCJBTiI6Ik1haWwiLCJXVCI6Mn0%3D%7C3000%7C%7C%7C&sdata=SDJjQMUb%2BuaULvn%2FbAdgQx9pMAUE7NoeNSkVmRCp664%3D&reserved=0)

Lifecare Utförare och Lifecare HSL VoO – inloggning med SSO Lifecare Handläggare och LC avvikelsehandläggning

a) Interna användare – länkarna finns på insidan under Vår verksamhet/Vård och Omsorg (se bild)

[Vård och omsorg | Vellinge kommun \(omniacloud.net\)](https://vellingekommun.omniacloud.net/start/var-verksamhet/omsorg/vard-och-omsorg)

Relaterade länkar

- © LC Avvikelserapportering HSL
- © LC Avvikelserapportering SOL/LSS
- Synpunkter och klagomål
- teställning
- 20 LC Handläggare VoO
- © LC Utförare VoO
- © LC HSL
- The Procapita och LC beställning
- © LC Avvikelsehandläggning
- b) Externa användare använder länk med SAML inloggning både för inloggning till LC Utförare och LC HSL.

[https://lcomsorg.vellinge.se/WE.Flow3/?Actor=Actor\\_Professional&domain=Vellin](https://eur02.safelinks.protection.outlook.com/?url=https%3A%2F%2Flcomsorg.vellinge.se%2FWE.Flow3%2F%3FActor%3DActor_Professional%26domain%3DVellinge%26IDPMethod%3DSAML&data=05%7C01%7CBeata.K.KosmalaSzczurek%40vellinge.se%7Cc74accd19b6c4b66e4e208dba578ff1b%7C438dfd4b691e49cd9e16cf70702288bd%7C1%7C0%7C638285711319780383%7CUnknown%7CTWFpbGZsb3d8eyJWIjoiMC4wLjAwMDAiLCJQIjoiV2luMzIiLCJBTiI6Ik1haWwiLCJXVCI6Mn0%3D%7C3000%7C%7C%7C&sdata=GABNdYNVjyp8tjrcdpY7uGPIFjkgrstrzx1I4ClBTXI%3D&reserved=0) [ge&IDPMethod=SAML](https://eur02.safelinks.protection.outlook.com/?url=https%3A%2F%2Flcomsorg.vellinge.se%2FWE.Flow3%2F%3FActor%3DActor_Professional%26domain%3DVellinge%26IDPMethod%3DSAML&data=05%7C01%7CBeata.K.KosmalaSzczurek%40vellinge.se%7Cc74accd19b6c4b66e4e208dba578ff1b%7C438dfd4b691e49cd9e16cf70702288bd%7C1%7C0%7C638285711319780383%7CUnknown%7CTWFpbGZsb3d8eyJWIjoiMC4wLjAwMDAiLCJQIjoiV2luMzIiLCJBTiI6Ik1haWwiLCJXVCI6Mn0%3D%7C3000%7C%7C%7C&sdata=GABNdYNVjyp8tjrcdpY7uGPIFjkgrstrzx1I4ClBTXI%3D&reserved=0)

De borde komma till en sida med fönster där de kan välja produkt

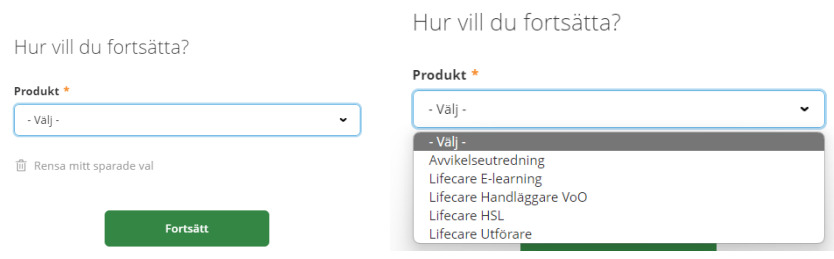

 $\mathcal{L}$ 

**Länk till avvikelsehandläggning finns under webblänkar i alla VoO moduler.**

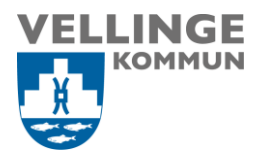

# Exempel på bilderna som användare kan se:

MFA – multifaktorsautentisering

#### 2FA – tvåfaktorsautentisering

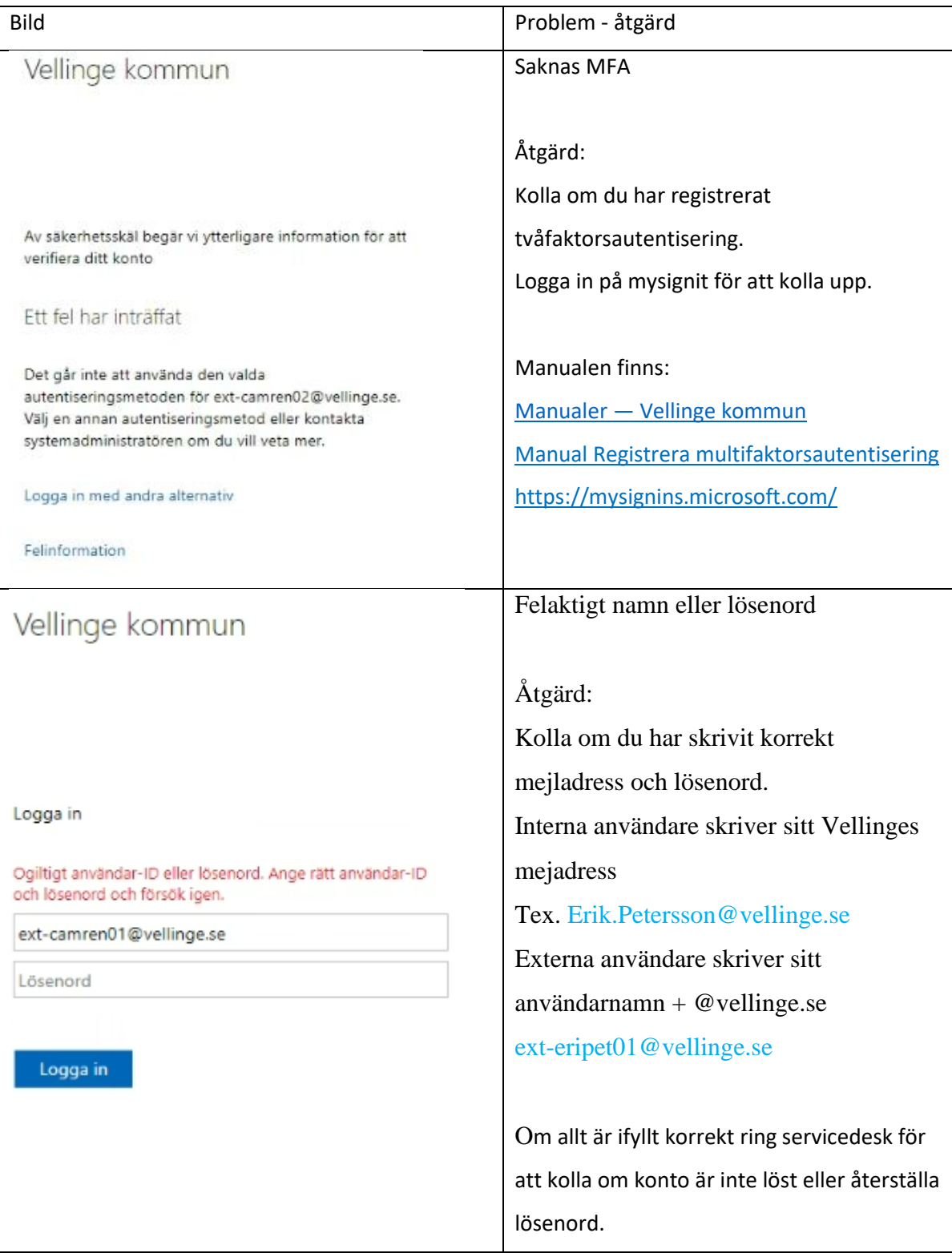

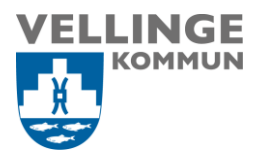

Ŷ.

 $\blacksquare$ 

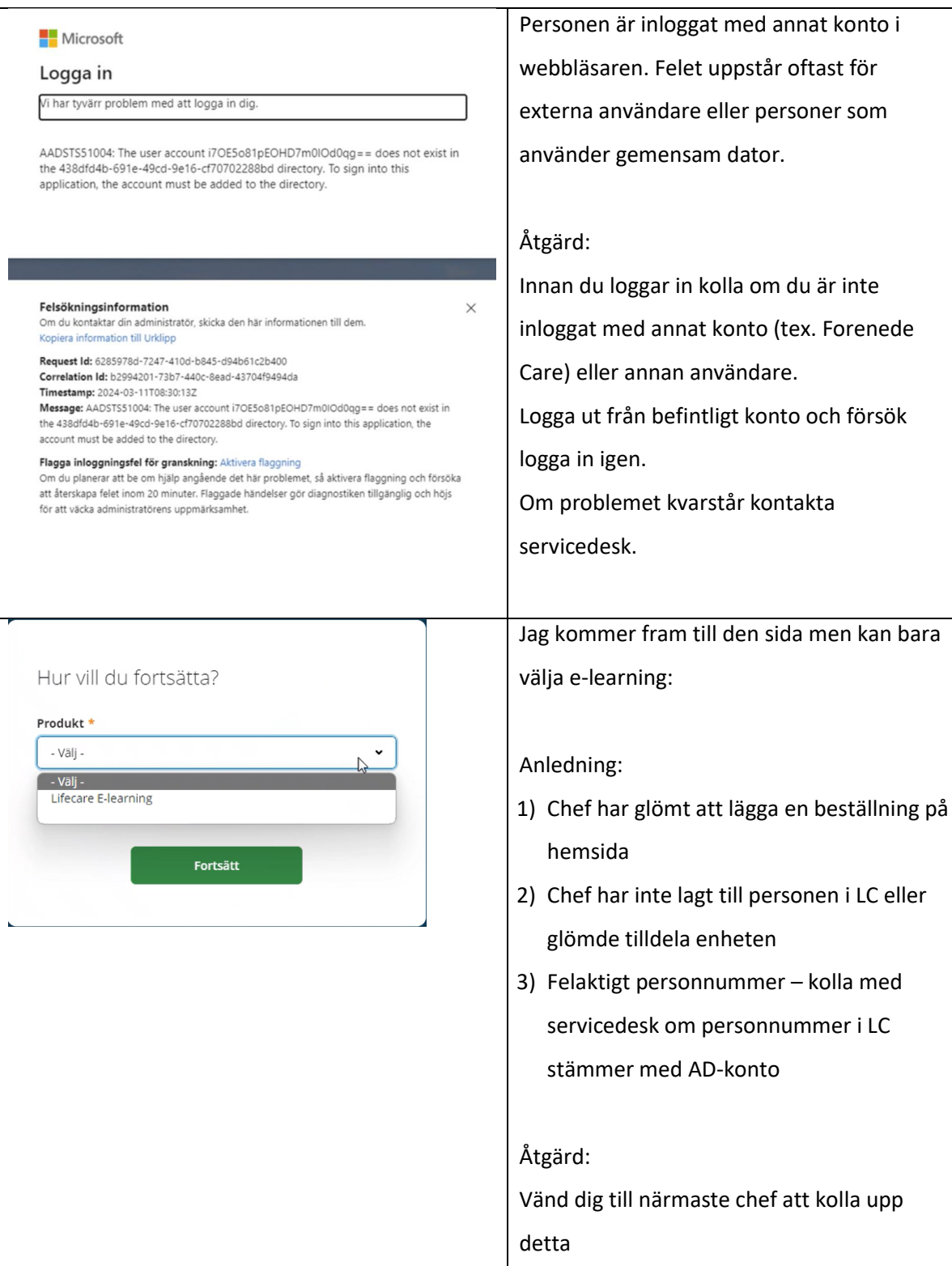

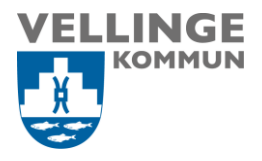

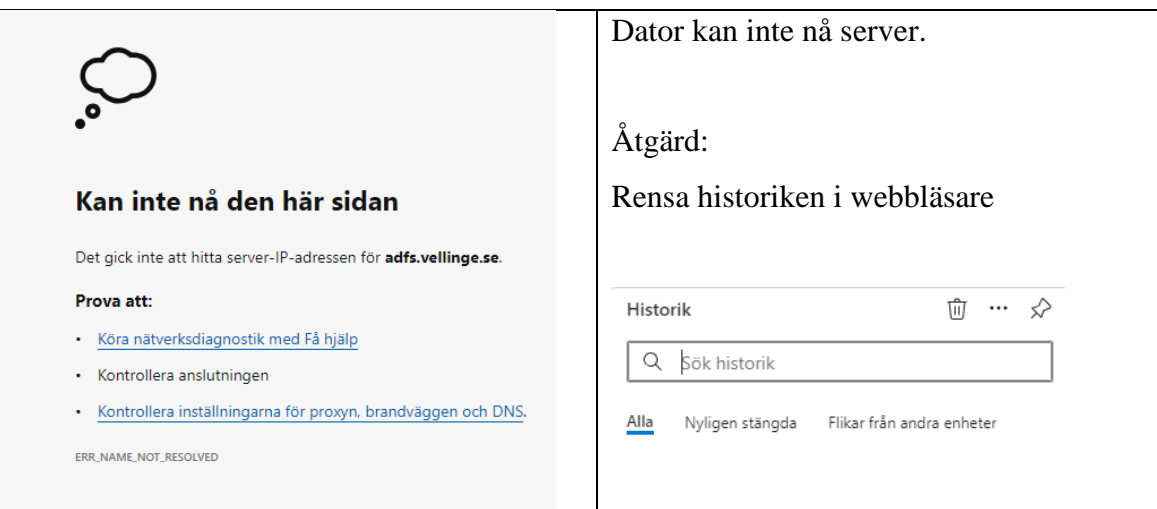

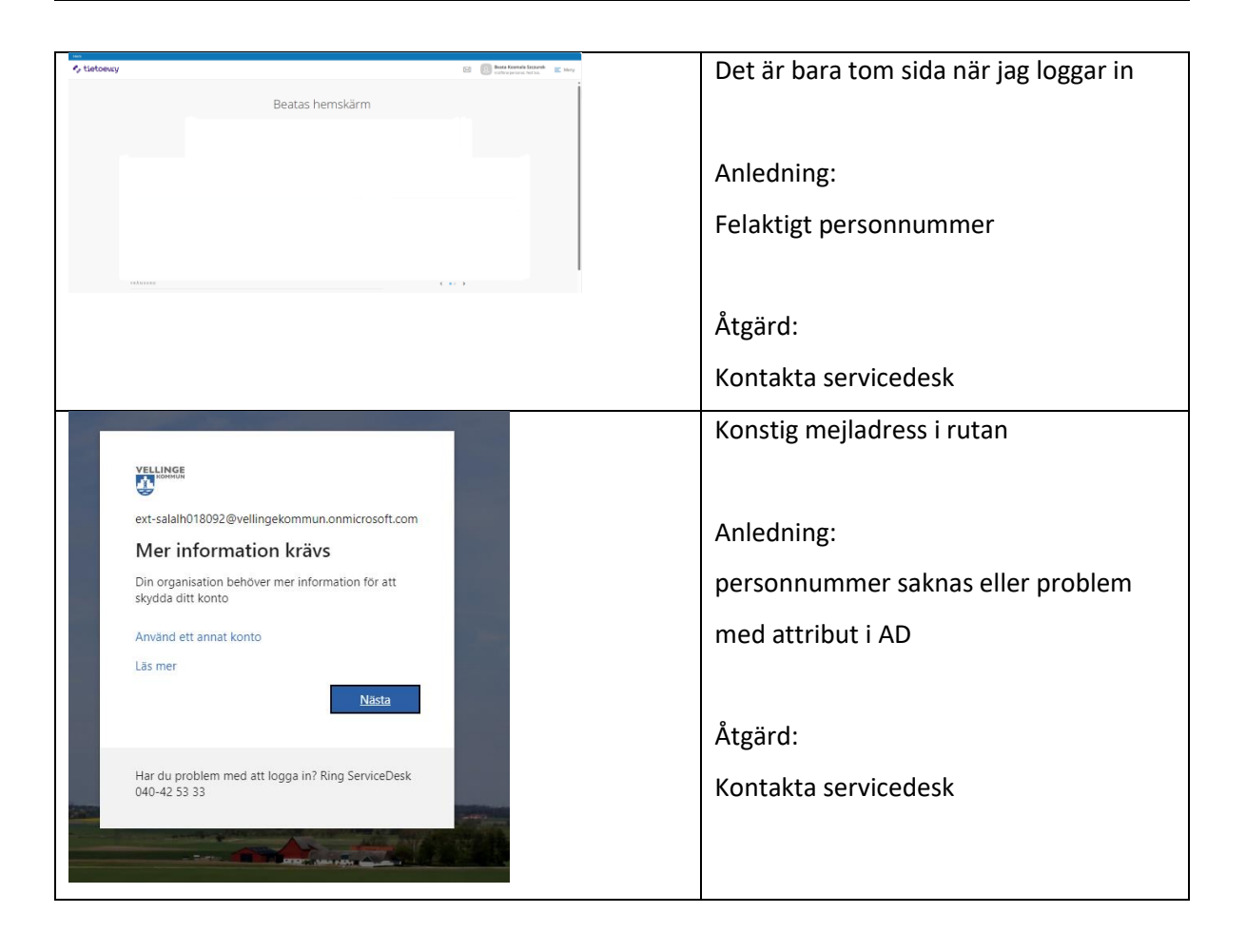

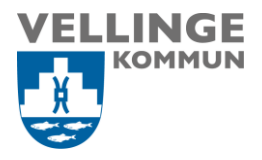

L

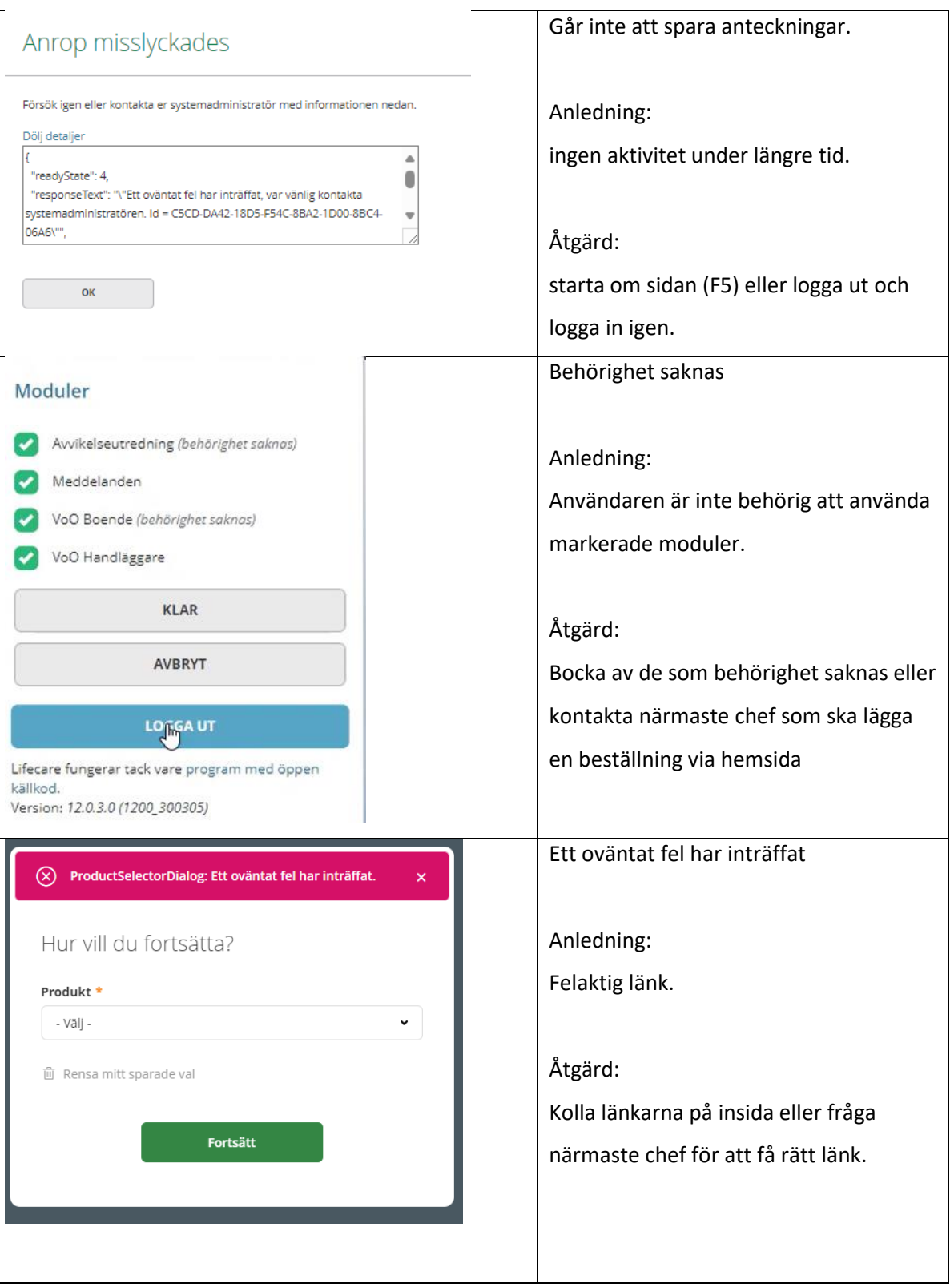

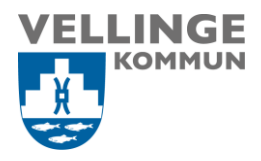

#### *Länkar:*

## *Information till vårdleverantörer inom VoO*

[Verksamhetssystem](https://vellinge.se/vardleverantor/verksamhetssystem/) — Vellinge kommun

### *Beställning av behörighet till LC/Procapita*

[VoO behörigheter till Procapita och LifeCare -](https://vellinge.se/vardleverantor/sjalvservice-vardleverantor/behorigheter-till-procapita-och-lifecare-voo/) beställning — Vellinge kommun

## *Beställning av behörighet för SITHS kort*

SITHS-kort - beställning — [Vellinge kommun](https://vellinge.se/sjalvservice/omsorg-och-stod/siths-kort-bestallning/)

### *VoO Handläggare, Boende, Avvikelse, KIR (TSS inloggning)*

[https://lcomsorg.vellinge.se/WE.Flow.Html/?Actor=Actor\\_Professional&domain=Velli](https://lcomsorg.vellinge.se/WE.Flow.Html/?Actor=Actor_Professional&domain=Vellinge&IDPMethod=SAML) [nge&IDPMethod=SAML](https://lcomsorg.vellinge.se/WE.Flow.Html/?Actor=Actor_Professional&domain=Vellinge&IDPMethod=SAML)

## *VoO Handläggare, Boende, Avvikelse (SSO inloggning)*

[https://lcomsorg.vellinge.se/WE.Flow.Html/?Actor=Actor\\_Professional&domain=Velli](https://lcomsorg.vellinge.se/WE.Flow.Html/?Actor=Actor_Professional&domain=Vellinge&IDPMethod=SAML) [nge&IDPMethod=SAML](https://lcomsorg.vellinge.se/WE.Flow.Html/?Actor=Actor_Professional&domain=Vellinge&IDPMethod=SAML)

## *VoO Utförare, HSL (SSO inloggning)*

[https://lcomsorg.vellinge.se/WE.Flow3/?Actor=Actor\\_Professional&domain=Vellinge&](https://lcomsorg.vellinge.se/WE.Flow3/?Actor=Actor_Professional&domain=Vellinge&IDPMethod=SAML) [IDPMethod=SAML](https://lcomsorg.vellinge.se/WE.Flow3/?Actor=Actor_Professional&domain=Vellinge&IDPMethod=SAML)

## *Servicedesk är tillgänglig alla dagar, dygnet runt.*

Telefon: 040 - 42 53 33

E-post: [servicedesk@vellinge.se](mailto:servicedesk@vellinge.se)